✫

### Chiffrement et authentification

 $(Q2hpZmZyZW1lbnQqZXQqYYXVOaGVudGlmaWNhdGlvbqo=$ 

 $Éléments de cryptographie$ Connexion sécurisée SSL Les certificats X509 Les utilitaires SSH Les réseaux privés virtuels

Fabrice HARROUET Ecole Nationale d'Ingénieurs de Brest harrouet@enib.fr http://www.enib.fr/~harrouet/

enib,  $F.H... 1/55$ 

✫

## Propos

#### $\triangleright$  Limiter les risques liés à la communication

 $\Diamond$  Confidentialité : données lisibles par quiconque ?

◦ Utiliser des algorithmes de chiffrement

 $\Diamond$  Intégrité : données modifiées pendant le transport ?

◦ Utiliser des algorithmes de hachage (condens´e)

 $\Diamond$  Authentification : dialogue avec l'entité attendue ?

◦ Obtenir un document officiel identifiant l'interlocuteur

 $\Diamond$  Non-répudiation : producteur d'un document ?

◦ La signature d'un document atteste de son origine

### $\triangleright$  Mise en œuvre de SSL présentée dans le module RX

Seuls les principes sont vus ici, pas le code

enib.  $F.H... 2/55$ 

# Eléments de cryptographie

#### $\triangleright$  Vocabulaire

 $\sqrt{2}$ 

✫

Chiffrer: transformer à l'aide d'une clef de chiffrement un message en clair en un message incompréhensible sans la clef de déchiffrement

Déchiffrer : retrouver à l'aide de la clef de déchiffrement le message en clair à l'origine du message chiffré

 $Chiffre:$  algorithme utilisé pour le chiffrement

 $Cryptogramme:$  message chiffré

 $D\acute{e}crypter$ : retrouver le message en clair correspondant à un cryptogramme sans connaître la clef de déchiffrement ("casser" le code secret)

Cryptographie : science de la protection des messages par des clefs

 $Cryptanalyse:$  science du décryptage

Cryptologie : cryptographie et cryptanalyse

Grypter: incorrect, aucune signification!

enib.  $F.H... 3/55$ 

✫

# Eléments de cryptographie

#### $\triangleright$  Symboles usuellement utilisés

- $\Diamond$  Message en clair (plain-text) : P
- $\Diamond$  Cryptogramme (cipher-text) : C
- $\Diamond$  Clef de chiffrement (*encryption-key*) :  $k_e$
- $\Diamond$  Clef de déchiffrement (*decryption-key*) :  $k_d$
- $\Diamond$  Fonction de chiffrement (encrypt) :  $E(k_e, P) = C$
- $\Diamond$  Fonction de déchiffrement (*decryp*) :  $D(k_d, C) = P$
- $\Diamond$  L'ensemble doit respecter :  $D(k_d, E(k_e, P)) = P$
- $\Diamond$  Fonction de hachage/condensat  $(hash/message\text{-}digest)$  :  $Md(P) = H$

enib,  $F.H... 4/55$ 

✫

# Eléments de cryptographie

#### $\triangleright$  Robustesse du procédé de chiffrement

- $\Diamond$  Reposant sur le secret des algorithmes utilisés ?
	- $\circ$  Aucune idée de sa robustesse intrinsèque (peu étudié)
	- La d´ecouverte fortuite de l'algorithme remet tout en cause
	- $\circ$  Solution à éviter !
- $\Diamond$  Reposant sur des algorithmes publiés
	- De nombreux cryptanalistes peuvent en ´etudier la robustesse
	- o Déterminer la probabilité de trouver la clef de (dé)chiffrement
		- $\rightarrow$  selon les proriétés de l'algorithme
		- $\rightarrow$  selon la longueur de la clef
		- $\rightarrow$  par recherche exhaustive (*brute-force*)
		- $\rightarrow$  par corrélation entre cryptogramme et texte clair
		- $\rightarrow$  ...

◦ Solutions ´eprouv´ees, `a privil´egier

enib, F.H . . . 5/55

✫

# Eléments de cryptographie

#### $\triangleright$  Exemple : le chiffre de César

 $\diamond$ Décaler les lettres de N positions dans l'alphabet

 $\Diamond$  À chaque caractère on fait correspondre un autre

 $\circ$  Clefs de chiffrement/déchiffrement :  $k_e = k_d = N$ 

 $\circ$  Fonction de chiffrement :  $E(k_e, c) = (c + k_e)\%26$ 

∘ Fonction de déchiffrement :  $D(k_d, c) = (c - k_d) \% 26$ 

 $\Diamond$  Facile à *décrypter* 

◦ Par une approche exhaustive (brute-force), faible combinatoire

◦ Par l'analyse des statistiques d'occurence de chaque caract`eres  $\phi \propto e$ x : PETIT CURIEUX !  $\overleftrightarrow{c}$  CRGVG PHEVRHK !

✫

# Eléments de cryptographie

#### $\triangleright$  Chiffrement symétrique ou "à clef secrète"

 $\Diamond$  Une clef unique sert au chiffrement au déchiffrement ( $k_e = k_d$ )

◦ Une chaˆıne de bits de longueur choisie

 $\circ$  Seuls les détenteurs de cette clef  $k_{sec}$  peuvent se comprendre

 $(D(k_{sec}, E(k_{sec}, P)) = P)$ 

 $\Diamond$  Le rapport temps-de-(dé)chiffrement/robustesse est satisfaisant

◦ Plus une clef est longue plus elle est robuste

◦ Traitement rapide des messages mˆeme avec une bonne robustesse  $\Diamond$  Ex : DES, Rijndael, Blowfish ...

 $\infty$  Problème essentiel : comment transmettre la clef à un interlocuteur ? ◦ Une autre personne ne doit pas l'intercepter !

◦ Si c'est le cas, elle peut espionner les ´echanges et y participer

✫

# Eléments de cryptographie

### $\triangleright$  Chiffrement asymétrique ou "à clef publique"

 $\Diamond$  Une paire de clefs complémentaires est générée ( $k_e \neq k_d$ )

 $\circ$  Une clef *publique* ( $k_{pub}$ ) : elle doit être largement publiée

 $\circ$  Une clef *privée* ( $k_{priv}$ ) : elle doit être gardée très secrètement

◦ Ce qui est chiffr´e par l'une ne peut ˆetre d´echiffr´e que par l'autre

 $(D(k_{priv}, E(k_{pub}, P)) = P$  et  $D(k_{pub}, E(k_{priv}, P)) = P$ )

o Une clef ne peut pas déchiffrer ce qu'elle a chiffré (l'autre est nécessaire pour cette opération)

 $\circ$  nb :  $k_{pub}$  peut se déduire de  $k_{priv}$  mais pas l'inverse (heureusement !)

 $\Diamond$  Le rapport temps-de-(dé)chiffrement/robustesse est peu satisfaisant

◦ Plus les clefs sont longues plus elles sont robustes

◦ Traitement lent des messages mˆeme avec une faible robustesse  $\Diamond$  Ex : DSA, RSA, ElGamal ...

enib.  $F.H \ldots \frac{8}{55}$ 

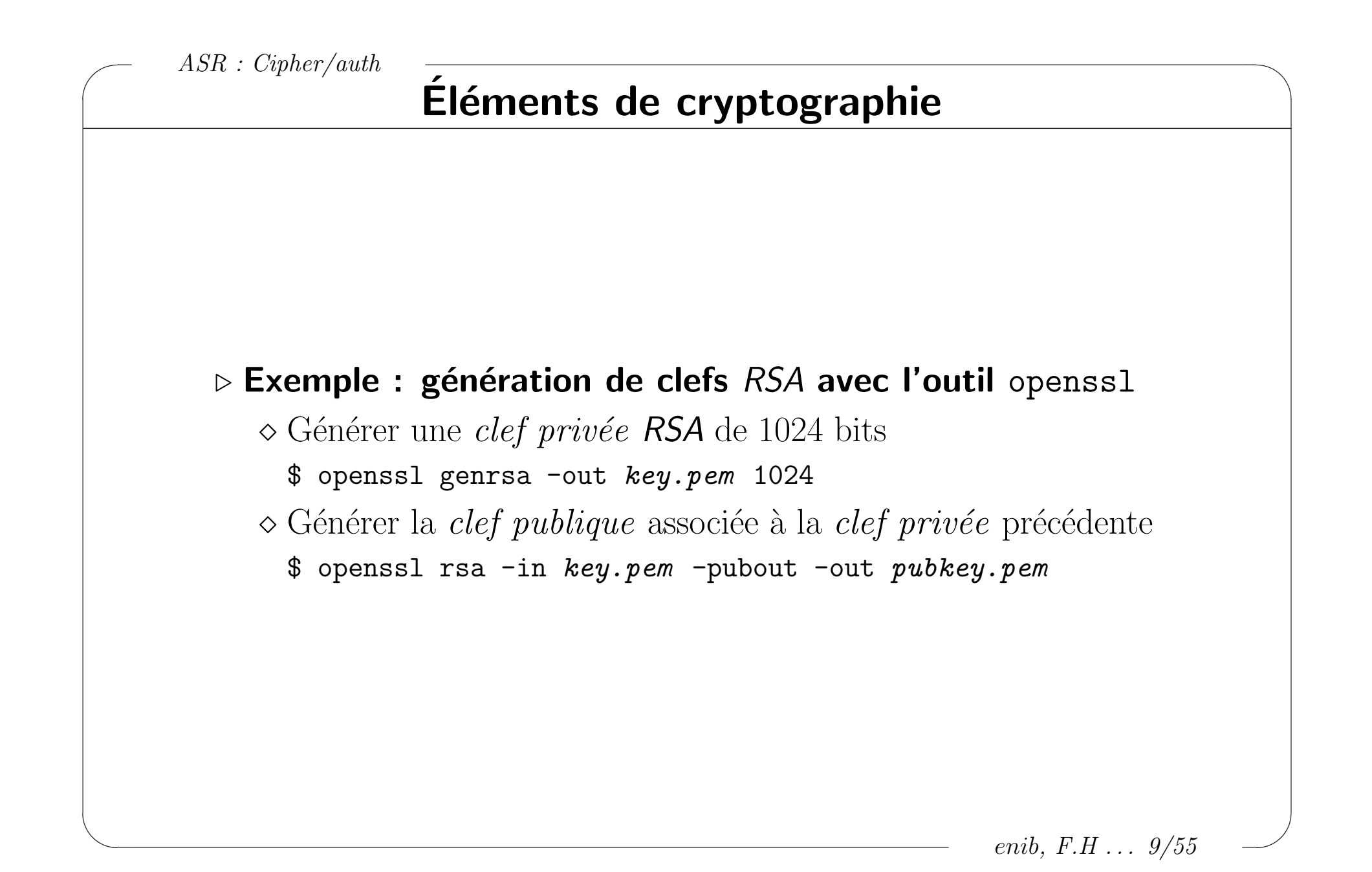

# Éléments de cryptographie

#### De Exemple : (dé)chiffrement asymétrique avec l'outil openss1

 $\circ$  -encrypt (-decrypt) chiffre (resp. déchiffre) avec la clef publique (resp. privé)  $\circ$  -sign (-verify) chiffre (resp. déchiffre) avec la clef privée (resp. publique)  $\infty$  nb : -pubin -inkey pubkey.pem peut être remplacé par -inkey key.pem (puisque pubkey.pem se déduit de key.pem, mais pas l'inverse !!!)

```
$ echo "C'EST CLAIR" | openssl rsautl -pubin -inkey pubkey.pem -encrypt > cryptogram
$ cat cryptogram
...A=J..#1#..?..}...7G{h..zMt..H..md. &>....1.."\times...; $
$ cat cryptogram | openssl rsautl -inkey key.pem -decrypt
C'EST CIATR$ cat cryptogram | openssl rsautl -inkey another_private_key.pem -decrypt
RSA operation error
```
\$ cat cryptogram | openssl rsautl -pubin -inkey pubkey.pem -decrypt A private key is needed for this operation

```
$ echo "C'EST CLAIR" | openssl rsautl -inkey key.pem -sign > cryptogram
$ cat cryptogram
..Z...2./...m.D..C....%...÷(, N. okT. e... Iu... \ \ .) y&...O. j.. - L. q1D$ cat cryptogram | openssl rsautl -pubin -inkey pubkey.pem -verify
C'EST CLATR
```
enib.  $F.H... 10/55$ 

✫

# Eléments de cryptographie

### $\triangleright$  Chiffrement asymétrique ou "à clef publique"

 $\Diamond$  Exemple : *Alice* envoie un message confidentiel à *Bob* 

- Alice chiffre son message avec la clef publique de Bob
	- $C = E(k_{pubB}, P)$  (cette clef est librement accessible)

 $\circ$  Elle transmet le message chiffré à  $Bob$ (l'interception de ce message est inexploitable)

 $\circ$  Bob utilise sa propre clef privée pour déchiffrer le message reçu  $D(k_{privB}, C) = P$  (c'est le seul à pouvoir le faire)

 $\diamond$  Pour répondre : démarche réciproque

 $\circ$  Bob chiffre son message avec la clef publique d'Alice  $k_{pubA}$ 

- $\circ$  *Alice* utilise sa clef privée  $k_{privA}$  pour déchiffrer le message reçu
- $\Diamond$  Intéret du procédé : pas besoin de transmettre une clef secrète

 $\circ$  Les oreilles indiscrètes ne comprennent rien aux échanges

✫

# Éléments de cryptographie

#### $\triangleright$  Performances des clefs symétriques et asymétriques

 $\Diamond$  Asymétrique beaucoup plus lent que symétrique (à robustesse équivalente)

 $\circ$  Facteur  $\simeq 100$  entre RSA logiciel et DES logiciel

 $\circ$  Facteur  $\simeq 1000$  entre RSA logiciel et DES matériel

 $\Diamond$  Longueurs de clefs pour une résistance équivalente à la brute-force (approximatif, cf http://www.keylength.com/)

> de 2007 à : 2010 2016 2026 2036 symétrique : 80 96 112 128 bits asym´etrique : 1248 1776 2432 3248 bits

Dépend fortement des moyens (budget) dont on dispose pour  $d\acute{e}crypter$ 

 $\Diamond$  Alors ... quel procédé utiliser ?  $\rightarrow$  les deux à la fois !

◦ Chiffrement asym´etrique pour s'´echanger une clef sym´etrique temporaire

◦ Puis chiffrement sym´etrique pour (d´e)chiffrer les messages

enib, F.H . . . 12/55

✫

# Eléments de cryptographie

#### $\triangleright$  Intégrité des messages et calcul de condensat (hachage,  $hash$ )

 $\Diamond$  Produire un motif de longueur fixe caractérisant une message en clair

◦ Calcul tr`es rapide (beaucoup plus que le chiffrement)

 $\circ$  Irréversible : impossible de retrouver P depuis  $Md(P)$ 

- $\circ$  Déterministe :  $P = P' \Rightarrow Md(P) = Md(P')$
- o Infiniment improbable d'avoir  $Md(P) = Md(P')$  avec  $P \neq P'$

 $\circ$  Messages très proches  $\rightarrow$  condensats très différents

 $\circ$  ex :  $SHA-1$ , MD5 ...

 $\Diamond$  Le condensat accompagnant un message permet d'en vérifier l'intégrité  $\circ$  Envoi de  $(P, H)/H = Md(P) \rightarrow$  réception de  $(P', H)$ 

 $\circ$  Si  $Md(P') = H$  le message P n'a pas été altéré

 $\Diamond$  Problème : H n'a-t-il pas lui-même été altéré ? (aucune signature ici !) o Un intermédiaire a pu remplacer  $(P, H)$  par  $(P', H')/H' = Md(P')$ 

enib. F.H . . . 13/55

✫

# Eléments de cryptographie

### $\triangleright$  Signature numérique

- $\infty$  S'assurer que le message n'est pas modifié durant son transport
- $\Diamond$  S'assurer que seul l'émetteur déclaré a pu le produire
- $\Diamond$  Chiffrement avec la clef privée  $\rightarrow$  déchiffrement avec la clef publique
- $\Diamond$  Exemple : *Alice* envoie un message signé à *Bob* 
	- $\circ$  *Alice* envoie  $(P, E(k_{privA}, Md(P)))$  à Bob
	- $\circ$  *Bob* reçoit  $(P', H')$
	- o  $D(k_{pubA}, H') = Md(P') \Rightarrow P' = P$  (le message n'est pas altéré)
	- $\circ$  Ceci indique à Bob que c'est bien Alice qui a produit le condensat (sa clef publique ne déchiffre que ce qui provient de sa clef privée)

 $\circ$  nb : le message n'est pas confidentiel ici

 $\circ$  Si besoin, *Alice* transmet  $P' = E(k_{pubB}, E(k_{privA}, P))$ 

 $\circ$  *Bob* calcule alors  $D(k_{pubA}, D(k_{privB}, P')) = P$ 

enib,  $F.H... 14/55$ 

✫

# **Connexion sécurisée SSL**

#### $\triangleright$  Négociation de la connexion sécurisée ( $handshake$ )

 $\Diamond$  Chiffrement asymétrique par échange de *clefs publiques* (*RSA*, *DH* ...)  $\rightarrow$  Contrainte d'authentification

- $\Diamond$  Choix d'une méthode de chiffrement symétrique (*DES*, *RC4*, *AES* ...)  $\rightarrow$  Contrainte de confidentialité
- $\Diamond$  Choix d'une méthode de hachage (*MD5*, *SHA* ...)
	- $\rightarrow$  Contrainte d'intégrité
- $\Diamond$  Choix d'une éventuelle méthode de compression

### $\triangleright$  Utilisation de la connexion sécurisée

- $\Diamond$  Chiffrement symétrique, hachage, compression selon ce qui a été négocié
- $\Diamond$  Procédé transparent pour l'application

enib, F.H . . . 15/55

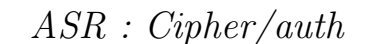

### Connexion sécurisée SSL

 $\triangleright$  Vision simplifiée de la négociation de la connexion

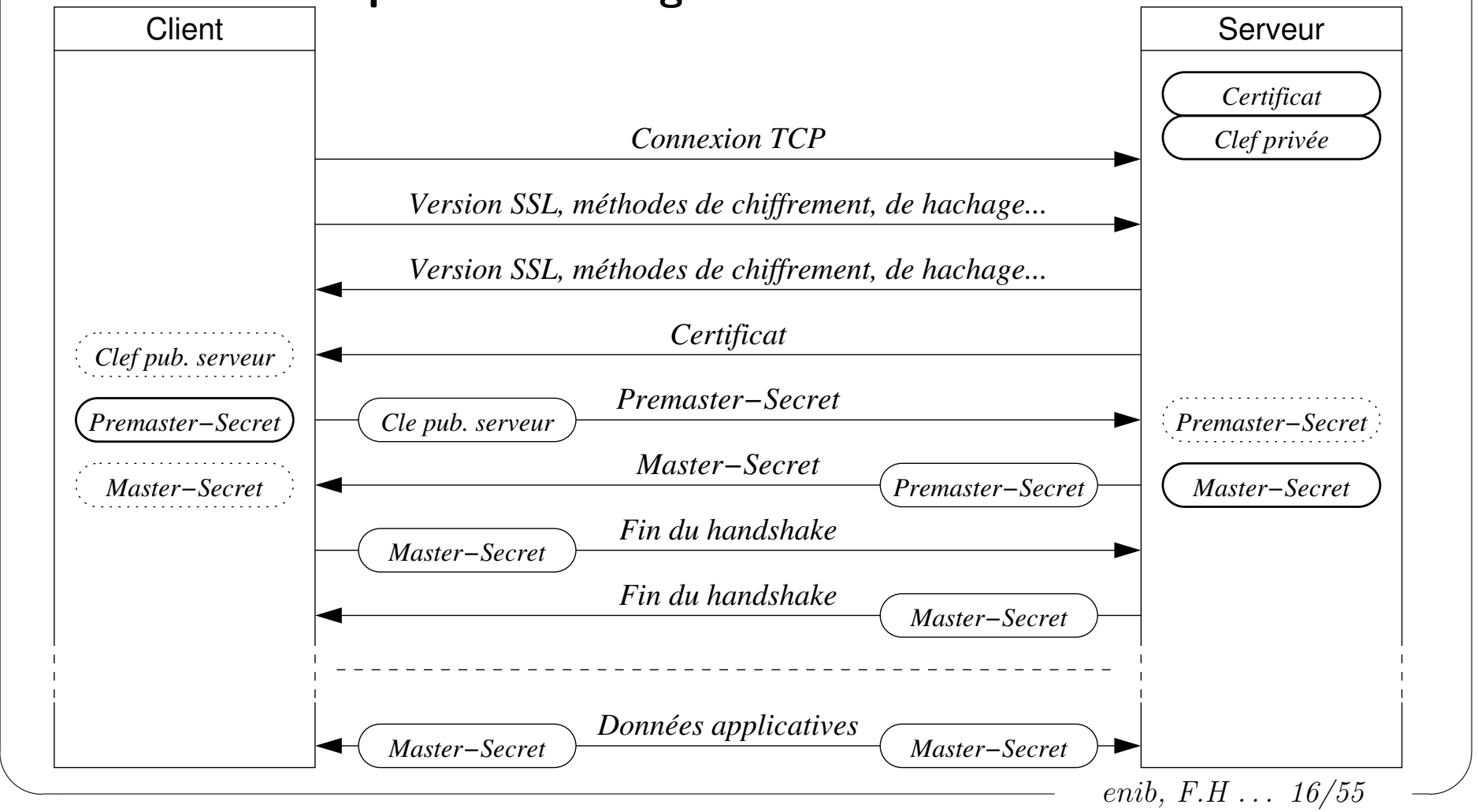

✫

# **Connexion sécurisée SSL**

### $\triangleright$  Vision simplifiée de la négociation de la connexion

Le client se connecte au serveur

 $\Diamond$  Il lui envoie sa version *SSL* et les paramètres de connexion

 $\Diamond$  Le serveur répond avec des informations équivalentes

 $\Diamond$  Il envoie ensuite son *certificat* contenant entre autre sa *clef publique* 

 $\circ$  Utilisation d'une paire certificat/clef privée préparée à l'avance

Le client produit un premaster secret de 48 octets

 $\circ$  Permet de générer les clefs temporaires pour les algorithmes négociés

 $\Diamond$  Il le chiffre avec la *clef publique* du serveur et envoie le *premaster-secret* 

 $\circ$  Le serveur le déchiffre avec sa clef privée

 $\Diamond$  Il produit le master-secret définitif, et l'envoie selon le premaster-secret Les deux envoient un message de fin du handshake selon le master-secret  $\Diamond$  Les échanges applicatifs utilisent le chiffrement symétrique (*master-secret*)

enib. F.H . . . 17/55

 $\sqrt{2}$ 

✫

### Connexion sécurisée SSL

#### $\triangleright$  La connexion en elle-même est relativement sécurisée

 Le premaster-secret du client n'est lisible que par le serveur Le master-secret du serveur n'est lisible qu'avec le premaster-secret  $\Diamond$  Les données applicatives ne sont lisibles qu'avec le master-secret  $\Diamond$  Des segments  $\mathcal{T}CP$  capturés renferment des données incompréhensibles  $\Diamond$  Leur rejeu est inefficace (utilisation de numéros de séquence)

enib, F.H . . . 18/55

✫

## **Connexion sécurisée SSL**

#### $\triangleright$  Est-on certain de s'adresser au bon serveur?

 $\Diamond$  Procédé sensible aux attaques man-in-the-middle ! (corruption du DNS par de fausses informations par exemple)  $\Diamond$  Le client se connecte à un "faux" serveur et utilise son certificat  $\Diamond$  Le "faux" serveur peut se connecter au "vrai" serveur ◦ Relayer le dialogue en espionnant/modifiant les donn´ees (MITM )  $\Diamond$  Le "faux" serveur peut émuler le comportement du "vrai" serveur  $\infty$  nb : le problème est le même dans le cas de la signature numérique

enib, F.H . . . 19/55

✫

## **Connexion sécurisée SSL**

#### $\triangleright$  Déroulement d'une attaque  $man\text{-}in\text{-}the\text{-}middle$

- $\Diamond$  Alice veut effectuer des échanges confidentiels avec Bob
- $\infty$  Elle tente de se connecter à *Bob* pour obtenir sa clef publique  $k_{pubB}$
- $\Diamond$  Charles, par un procédé technique, détourne la connexion vers lui
- $\Diamond$  Charles transmet sa clef  $k_{pubC}$  à Alice en se faisant passer pour Bob
- $\Diamond$  Alice chiffre avec  $k_{pubC}$  les messages qu'elle destinait initialement à Bob
- $\Diamond$  Charles déchiffre alors ces cryptogrammes avec sa propre clef  $k_{privC}$
- $\Diamond$  La connexion est bien sécurisée, mais entre Alice et Charles !

◦ Alice ne sait pas qu'elle ´echange avec un inconnu

- $\circ$  Bob ne sait pas qu'Alice devait échanger avec lui
- $\Rightarrow$  Il faut authentifier celui qui propose une clef publique

enib.  $F.H... 20/55$ 

✫

### Les certificats X509

#### $\triangleright$  La "carte d'identité" du serveur

 $\Diamond$  Le champ TBS (to be signed)

 $\circ$  Le numéro de version du certificat (v1, v2 ou v3) + extensions

o Le numéro de série du certificat

◦ Le DN (distinguish name) du certificat signataire (issuer )

◦ La p´eriode de validit´e du certificat et de sa clef publique

◦ Le DN du titulaire de la clef publique (subject)

◦ La clef publique du titulaire et l'algorithme associ´e

 $\Diamond$  L'algorithme asymétrique et la fonction de condensat de la signature

 $\Diamond$  La signature de l'empreinte numérique du TBS

enib. F.H . . . 21/55

✫

## Les certificats X509

#### $\triangleright$  Création d'un certificat

 $\Diamond$  On s'adresse à un autorité de certification (CA, Certificate Authority)

◦ Tiers de confiance (Verisign, Thawte, Equifax, Entrust . . . )

o Structure hiérarchique (organisme certifié par un autre ...)

 $\Diamond$  On lui transmet notre identité et notre clef publique

 $\Diamond$  Elle vérifie l'ensemble (service payant)

 $\Diamond$  Elle renseigne le TBS et signe le certificat

◦ Calcul d'un condensat du TBS

- o Chiffrement du condensat avec la clef privée du CA
- $\circ$  La clef publique du  $CA$  est largement diffusée (elle permettra de vérifier la signature)

enib. F.H . . . 22/55

✫

### Les certificats X509

#### $\triangleright$  Exemple : produire un certificat avec l'outil openssl

- $\Diamond G$ énérer une demande de *certificat* 
	- \$ openssl req -newkey rsa:1024 -keyout key.pem -out req.pem
	- Demande des informations sur l'identit´e de l'objet du certificat (notamment le common-name du subject)
	- $\circ$  Le fichier key. pem contient une clef privée
	- $\circ$  Le fichier req.pem contient la clef publique associée à key.pem
	- Il contient également les informations saisies
- $\Diamond$  Transmettre req.pem à une autorité de certification (CA)
	- Elle le signe pour produire le certificat cert.pem
		- \$ openssl ca -cert ca\_cert.pem -keyfile ca\_key.pem \

-in req.pem -out cert.pem

enib. F.H . . . 23/55

✫

## Les certificats X509

### $\triangleright$  Vérification du certificat par le client

- $\Diamond$  Date courante dans la période de validité ?
- $\Diamond$  CA dans la liste des CA?
	- Le client doit avoir une liste de CA reconnus
- $\Diamond$  Numéro de série dans la liste des certificats révoqués ?
- $\Diamond$  Déchiffrer la signature avec la clef publique du  $CA$ 
	- Calculer le condensat du champ TBS du certificat
	- R´esultats identiques ?
- Le nom de domaine du certificat est-il celui du serveur ?
	- Indiqu´e dans le common-name du subject
	- ∘ Ce dernier point n'est pas traité par SSL
	- C'est `a la charge de l'application !
- $\infty$  nb : procédé récursif car les  $CA$  sont hiérarchisés

✫

## Les certificats X509

#### $\triangleright$  Est-on certain de s'adresser au bon serveur ?

- Oui, mais seulement s'il dispose d'un certificat en bonne et due forme !
- $\Diamond$  Envisageable pour les sites "commerciaux"
	- Le coˆut du certificat est amorti par ce que rapporte le service
- $\Diamond$  Pour les autres sites (webmail ...) ou d'autres services (SSH ...)

o Le coût d'un certificat n'est pas justifié

- Utilisation d'un certificat auto-sign´e (voir openssl req)
	- $\rightarrow$  Les clients doivent connaître  $ce$  certificat et l'accepter
	- $\rightarrow$  Il doivent alerter si ce certificat change
- Mise en place d'une PKI (Public Key Infrastructure)
	- $\rightarrow$  Création de notre propre autorité de certification
	- $\rightarrow$  Les clients doivent connaître **cette** autorité de certification (comme les  $CA$  officielles reconnues par défaut)

✫

## Les certificats X509

#### $\triangleright$  Exemple : produire un certificat auto-signé avec l'outil openssl

 $\Diamond$  Générer un *certificat* auto-signé ( $-x509$ ) sans pass-phrase ( $-\text{nodes}$ )

\$ openssl req -x509 -nodes -newkey rsa:1024 \ -keyout key.pem -out cert.pem

◦ Demande des informations sur l'identit´e de l'objet du certificat (notamment le common name du subject)

 $\circ$  Le fichier key. pem contient une clef privée

 $\circ$  Le certificat cert. pem contient la clef publique associée à key. pem

◦ Il contient ´egalement les informations saisies

 $\Diamond$  Ce certificat n'est pas signé par une CA mais par lui-même

 $\circ$  Précaution élémentaire pour des services peu sensibles

 $\circ$  Permet également de faire des expériences ...

enib. F.H . . . 26/55

✫

### Les certificats X509

#### $\triangleright$  Vérification, par un client, d'un certificat auto-signé

 $\Diamond$  Le certificat est initialement rejetté (non signé par une CA reconnue) ◦ Si ce certificat est vu pour la premiere fois  $\rightarrow$  Avertir et mémoriser ce certificat pour ce serveur o S'il est différent de ce qui a été mémorisé pour ce serveur  $\rightarrow$  Avertir et mettre fin à la connexion (*MITM*) !!!  $\diamond$  On fait confiance à la première connexion au serveur  $\Diamond$  Une démarche semblable est utilisée dans SSH

enib, F.H . . . 27/55

### Les certificats X509

#### $\triangleright$  Première utilisation d'une clef publique inconnue

\$ ssh somewhere

The authenticity of host 'somewhere (192.168.1.12)' can't be established. RSA key fingerprint is 4a:f5:37:6c:3e:0d:cd:ee:87:ca:80:78:77:09:16:bb. Are you sure you want to continue connecting (yes/no)? yes Warning: Permanently added 'somewhere, 172.168.1.12' (RSA) to the list of known hosts. user@somewhere's password: \*\*\*\*\*\*\*\* fuser@somewhere}\$

#### Accès au même serveur doté d'une nouvelle clef publique

 $$$  ssh somewhere WARNING: REMOTE HOST IDENTIFICATION HAS CHANGED! IT IS POSSIBLE THAT SOMEONE IS DOING SOMETHING NASTY! Someone could be eavesdropping on you right now (man-in-the-middle attack)! It is also possible that the RSA host key has just been changed. The fingerprint for the RSA key sent by the remote host is bc:f5:3e:0d:80:cd:ee:4a:16:87:ca:78:77:37:09:6c. Please contact your system administrator. Add correct host key in /home/user/.ssh/known\_hosts to get rid of this message. Offending key in /home/user/.ssh/known\_hosts:18 RSA host key for somewhere has changed and you have requested strict checking. Host key verification failed. \$ enib,  $F.H... 28/55$ 

✫

## Les certificats X509

### $\triangleright$  Mise en place d'une PKI (Public Key Infrastructure)

- $\Diamond$  Reproduire localement le fonctionnement des  $CA$  officielles
	- o Économique mais plus élaboré que les simples certificats auto-signés o Permet d'avoir un contrôle total de la procédure
- $\Diamond$  Produire notre propre *CA* racine (certificat auto-signé)
- $\Diamond$  Produire éventuellement des  $CA$  intermédiaires signées par notre racine
- $\Diamond$  Nos *CA* signent les certificats de nos serveurs et clients (employés ...)
- $\Diamond$  Nos clients et serveurs seront ammenés à vérifier ces certificats
	- o Ils doivent avoir une connaîssance préalable de notre CA racine
	- $\circ$  La transmission de cette information est le point délicat !
- $\Diamond$  Demande une étude très détaillée et une gestion quotidienne rigoureuse
	- o Notamment en ce qui concerne la révocation des certificats  $(d\acute{e}part\ d'un\ employ\acute{e}, vol\ d'un\ ordinateur, perte\ d'une\ clef. . . )$

enib.  $F.H... 29/55$ 

 $\sqrt{2}$ 

✫

### Les certificats X509

#### $\triangleright$  Exemple : PKI minimale avec l'outil openss1 (1/2)

enib. F.H . . . 30/55  $\Diamond$  Notre propre CA pour signer nos propres certificats #---- Creation d'une autorite de certification et de sa clef privee ---- Il s'agit d'un certificat auto-signe # Utilisation d'un mot de passe ou non lors des signatures (ici non : -nodes) Un repertoire est necessaire a la signature (voir /etc/ssl/openssl.conf) \$ openssl req -x509 -newkey rsa:1024 -nodes -keyout ca\_key.pem -out ca\_cert.pem ... Common Name (eg, YOUR name) []:MY\_OWN\_CA ... \$ mkdir demoCA demoCA/newcerts \$ touch demoCA/index.txt \$ echo 01 > demoCA/serial #---- Un serveur genere une demande de certificat et sa clef privee ---- Un mot de passe est generalement inapproprie pour un serveur (-nodes) Le common-name est souvent le nom de domaine du serveur \$ openssl req -newkey rsa:1024 -nodes -keyout srv\_key.pem -out srv\_req.pem ... Common Name (eg, YOUR name) []:srv.example.net ... #---- Le serveur transmet la demande a la CA qui signe alors le certificat ---- La CA n'a pas besoin de connaitre la clef privee du serveur ! \$ openssl ca -cert ca\_cert.pem -keyfile ca\_key.pem -in srv\_req.pem -out srv\_cert.pem \ -policy policy\_anything

#### Les certificats X509

#### $\triangleright$  Exemple : PKI minimale avec l'outil openss1 (2/2)

#---- Un client/utilisateur genere une demande de certificat et sa clef privee ----Un mot de passe est generalement souhaitable pour un client (pas -nodes)  $#$ \$ openssl req -newkey rsa:1024 -keyout user\_key.pem -out user\_req.pem Enter PEM pass phrase: \*\*\*\*\*\*\*\* Common Name (eg, YOUR name) []:user\_lambda #---- Le client transmet la demande a la CA qui signe alors le certificat ----La CA n'a pas besoin de connaitre la clef privee du client !  $#$ \$ openssl ca -cert ca\_cert.pem -keyfile ca\_key.pem -in user\_req.pem -out user\_cert.pem \ -policy policy anything #---- Verification d'un certificat ----Chaque client/serveur doit disposer de sa propre paire certificat/clef-privee  $#$ Ils auront besoin du certificat de notre CA pour verifier les certificats recus  $#$  $#$ La verification a normalement lieu dans l'application finale Ici il s'agit juste ici d'une verification prealable de nos certificats \$ openssl verify -CAfile ca\_cert.pem user\_cert.pem user\_cert.pem: OK \$ openssl verify -CAfile ca\_cert.pem srv\_cert.pem srv cert.pem: OK

enib,  $F.H... 31/55$ 

✫

## SSL et les certificats X509

#### $\triangleright$  La connexion en elle-même est relativement sécurisée

 $\Diamond$  L'écoute du traffic est inutile

#### $\triangleright$  On peut être certain de s'adresser au bon serveur

En n'acceptant que les certificats en bonne et due forme

 $\Diamond$  En ayant une liste de *CA* à jour

 $\Diamond$  En ayant une liste de certificats auto-signés bien tenue

 $\infty$  nb : le serveur peut également demander un certificat au client

### $\triangleright$  !!! Repose sur la vigilance de l'application et de l'utilisateur !!!

 $\Diamond$  Le certificat doit décrire ce que l'application cherche à joindre

 $\Diamond$  Prise de risque à la première apparition d'un certificat auto-signé

- Une seule fois peut suffire pour divulger des informations confidentielles
- L'utilisateur doit prendre en compte les avertissements de l'application

## Les utilitaires SSH

#### $\triangleright$  Propos

◇ Protocole et outils pour des communications sécurisées en réseaux

o Les données sont confidentielles

o L'authentification de l'utilisateur aussi!

 $\Diamond$  Utilisation d'un *shell* sur une machine distante (*Secure Shell*)

 $\diamond$  Echanges de fichiers avec une machine distante

 $\diamond$  Mise en place de *tunnels* TCP

o Permettre un trafic quelconque via une connexion sécurisée

✫

## Les utilitaires SSH

#### $\triangleright$  Principe de fonctionnement

 $\Diamond$  Un serveur (sshd) est à l'écoute (port 22 TCP) sur un poste

- $\Diamond$  Un client (ssh) se connecte au serveur depuis un autre poste
	- $\circ$  La connexion est sécurisée (SSL), tout ce qui suit est chiffré
- $\Diamond$  L'utilisateur (client) s'authentifie auprès du serveur
- $\Diamond$  Le serveur exécute un *shell* pour l'utilisateur
	- $(\simeq login :$  utilisateur, groupe, répertoire ...)
- $\Diamond$  Les E/S du *shell* sont redirigées dans la connexion sécurisée
- $\Diamond$  Commandes saisies sur le poste client  $\rightarrow$  exécutées par le poste serveur  $\infty$  nb : l'usage final est similaire à telnet, rlogin, rsh ...
	- Mais avec ceux-ci tout passe en clair, y compris les mots de passe !

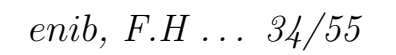

 $\sqrt{2}$ 

### Les utilitaires SSH

#### $\triangleright$  Exemple : obtenir un shell distant

{user@host}\$ ssh there.veryfar.net user@there.veryfar.net's password: \*\*\*\*\*\*\*\* {user@there}\$ exit logout Connection to there.veryfar.net closed.

{user@host}\$ ssh root@there.veryfar.net root@there.veryfar.net's password: \*\*\*\*\*\*\*\* {root@there}# exit logout Connection to there.veryfar closed.

#### $\triangleright$  Exemple : exécuter une commande à distance

```
✫
                                                                                  enib, F.H . . . 35/55
   {user@host}$ ssh root@there.veryfar.net "du -hs /home/*"
   root@there.veryfar.net's password: ********
   84M /home/user
   24M /home/dummy
   16K /home/lost+found
   {user@host}$ tar cpf - SubDir | gzip -9 | \
                ssh there.veryfar.net "gzip -cd | ( cd Project ; umask 0 ; tar xpvf - )"
   user@there.veryfar.net's password: ********
   SubDir/
   SubDir/readme.txt
   SubDir/photo.jpg
```
✫

## Les utilitaires SSH

#### $\triangleright$  Transfert de fichiers

 $\Diamond$  Le client scp provoque l'exécution de scp  $-t$  sur le serveur ◦ L'authentification est identique `a celle de la commande ssh  $\circ$  Les deux processus communiquent par la connexion sécurisée  $\circ$  Selon la ligne de commande, des fichiers sont échangés ◦ nb : semblable `a rcp (mais celui-ci fait tout en clair !)  $\Diamond$  Le client sftp provoque l'exécution de sftp-server sur le serveur ◦ L'authentification est identique `a celle de la commande ssh o Les deux processus communiquent par la connexion sécurisée  $\circ$  Selon les commandes interactives saisies, des fichiers sont échangés ◦ nb : semblable `a ftp (mais celui-ci fait tout en clair !)  $(\text{de plus strp utilise une seule connexion, le filtrage est facilité})$ 

### Les utilitaires SSH

#### $\triangleright$  Exemple : transfert de fichiers et de répertoires avec scp

```
{user$host}$ scp -r SubDir there.veryfar.net:Project
user@there.veryfar.net's password: ********
...
```

```
{user$host}$ scp there.veryfar.net:Project/SubDir/photo.jpg .
user@there.veryfar.net's password: ********
```

```
...
```
 $\sqrt{2}$ 

```
{user$host}$ scp data.tgz root@there.veryfar.net:
root@there.veryfar.net's password: ********
...
```
#### $\triangleright$  Exemple : transfert de fichiers et de répertoires avec sftp

```
✫
  {user$host}$ sftp root@there.veryfar.net
  Connecting to there.veryfar.net...
  root@there.veryfar.net's password: ********
  sftp> put data.tgz
  Uploading data.tgz to /root/data.tgz
   data.tgz 100% 18MB 17.7MB/s 00:01
  sftp> get archive.tgz
  Fetching /root/archive.tgz to archive.tgz
  archive.tgz 100% 18MB 8.8MB/s 00:02
  sftp> quit
  {user$host}$
```
enib. F.H . . . 37/55

✫

## Les utilitaires SSH

#### $\triangleright$  Authentification par clef publique

- $\Diamond$  Les utilitaires *SSH* effectuent systématiquement une authentification
- $\Diamond$  Par défaut, saisie du mot de passe de l'utilisateur distant ( $\simeq$  login)
	- Assez p´enible si on doit le faire souvent
	- o Très inconfortable pour l'exécution de scripts
		- $(ex: toutes les nuits, transférer automaticuement une archive)$
- $\Diamond$  Possibilité de préparer une paire de clefs pour l'authentification  $\circ$  L'utilisateur client garde précieusement la clef privée  $k_{priv}$ 
	- $\circ$  La clef publique  $k_{pub}$  est transmise au compte utilisateur du serveur
- $\diamond$  Les connexions suivantes ne nécessitent plus de mot de passe
	- $\circ$  Le serveur choisit P aléatoirement, et envoie  $E(k_{pub}, P) = C$  au client  $\circ$  Le client reçoit C et répond  $D(k_{priv}, C)$  au serveur

 $\circ$  Le serveur vérifie :  $D(k_{priv}, C) = P \Rightarrow$  l'authentification est correcte

enib, F.H . . . 38/55

## Les utilitaires SSH

#### $\triangleright$  Exemple : authentification par clef publique

 $\Diamond$  L'utilisation des clefs peut être accompagnée d'un mot de passe

```
o Nous n'utilisons pas cette possibilité ici (-N<sup>n</sup>)
```
(Ça irait à l'encontre de notre objectif de confort!)

◇ nb : plusieurs clients peuvent le faire sur le même compte d'un serveur {user\$host}\$ ssh-keygen -t rsa -N "" Generating public/private rsa key pair. Enter file in which to save the key (/home/user/.ssh/id\_rsa): Your identification has been saved in /home/user/.ssh/id\_rsa. Your public key has been saved in /home/user/.ssh/id\_rsa.pub. The key fingerprint is: e3:35:86:dc:61:56:d0:24:76:3a:4a:bf:68:34:f0:d4 user@host {user@host}\$ cat .ssh/id\_rsa.pub | ssh root@there.veryfar.net "cat >> .ssh/authorized\_keys" root@there.veryfar.net's password: \*\*\*\*\*\*\*\* {user@host}\$ ssh root@there.veryfar.net {root@there}# cat .ssh/authorized keys ssh-rsa AAAAB3Nz2EAQEA+csp2RNz4fvdLmOK.........xtYx7CFvBJYjX== dummy@stuff  $\mathbb{R}^n$ ssh-rsa AAAAB3NzaC1yc2EAmG6DFgXfElnBKD..........7nuL9E9uJMVew== user@host {root@there}# exit fuser@host}\$

✫

## Les utilitaires SSH

#### $\triangleright$  Redirection locale de port  $TCP$

- $\Diamond$  Relayer des connexions TCP dans un tunnel SSH
- $\Diamond$  Supposons que la connexion directe du *client* au *serveur* soit interdite
- $\Diamond$  relais1 se connecte en SSH à relais2 et écoute sur le port P'
- $\Diamond$  Le *client* se connecte au port **P**' sur *relais1* 
	- Ceci provoque la connexion de relais2 au port P du serveur
- $\Diamond$  Les données sont relayées de bout-en-bout (bidirectionnel)
	- Le client dialogue ainsi avec le serveur

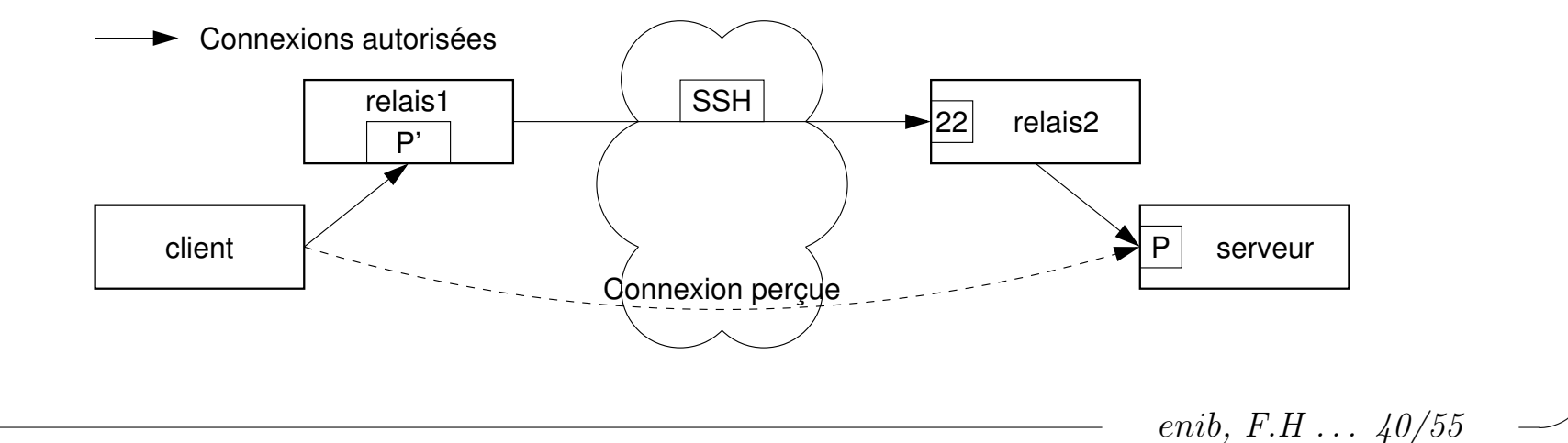

 $\sqrt{2}$ 

✫

### Les utilitaires SSH

#### $\triangleright$  Redirection distante de port  $TCP$

- $\Diamond$  La connexion sécurisée peut être établie dans la direction opposée
- $\Diamond C'$ est le site serveur qui "invite" le site client

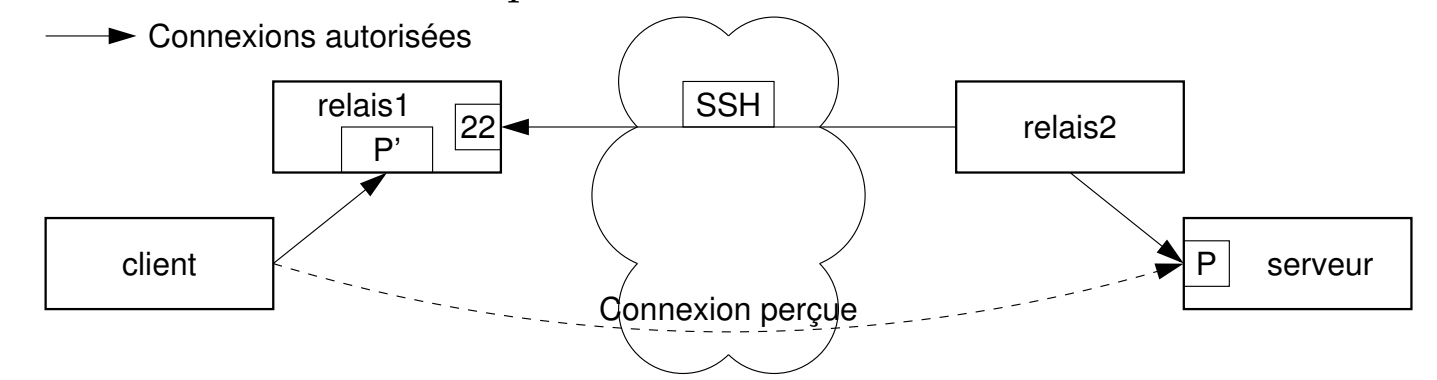

#### $\triangleright$  Exemple : commandes de redirections SSH

```
# redirection locale (-L) depuis relais1 avec P=80 et P'=8080
{someone@relais1}$ ssh -NgL 8080:serveur:80 relais2
```

```
# autre possibilite : redirection distante (-R) depuis relais2
{someone@relais2}$ ssh -NgR 8080:serveur:80 relais1
```

```
# le client consulte http://serveur/ via relais1:8080
{user@client}$ lynx http://relais1:8080/
```
enib,  $F.H... 41/55$ 

✫

### Les utilitaires SSH

#### $\triangleright$  Accès sécurisé aux systèmes de fichiers partagés

 $\Diamond$  Utiliser sftp de manière transparente pour fournir un disque virtuel  $\circ$  UNIX : "(dé)monter" un système de fichiers dans répertoire  $\circ$  Window\$ : "(dé)connecter" un lecteur  $(A: B: C: , \ldots, Z: )$  $\Diamond$  Utilisation du système de fichiers comme en local (disque, clef  $\angle USB$ , ...)  $\Diamond$  L'authentification et les transferts sont sécurisés ( $\texttt{sttp}$ ) ◦ Solutions usuelles bien plus vulnérables (NFS/NIS, SMB/NMB ...)  $\Diamond$  Rien à faire côté serveur :-) (utilisation de sshd/sftp-server)  $\Diamond$  Très spécifique à l'OS côté client :-( (gestion des systèmes de fichier) ◦ fuse/sshfs sous UNIX : Linux, NetBSD, FreeBSD, OpenSolaris, Hurd ◦ MacFuse/MacFusion sous MacOsX ◦ SftpDrive (commercial) sous Window\$ (WinFuse ?)

enib,  $F.H... 42/55$ 

### Les utilitaires SSH

#### De Exemple : accès à un système de fichiers partagé avec sshfs

```
fuser@host}$ mkdir THERE
{user@host}$ sshfs root@there.veryfar.net:SubDir THERE
root@there.veryfar.net's password: ********
fuser@host}$ 1s THERE
photo.jpg
              readme.txt
{user@host}$ cat THERE/readme.txt
This file is very interesting !
fuser@host}$ echo "Hi there !" > THERE/hello.txt
fuser@host}$ 1s THERE
hello.txt
          photo.ipg readme.txt
{user@host}$ mount | grep THERE
sshfs#root@there.veryfar.net:SubDir on /home/user/THERE type fuse (rw,nosuid,nodev, ...
{\sf 1}user@host\}$ fusermount -u THERE
{user@host}$ mount | grep THERE
fuser@host}$ 1s THERE
{user@host}$ ssh root@there.veryfar.net "cat SubDir/hello.txt"
root@there.veryfar.net's password: ********
Hi there !
{user@host}$
```

```
enib. F.H . . . 43/55
```
✫

## Les utilitaires SSH

 $\triangleright$  authpf : shell utilisateur pour les passerelles d'authentification Ajustement d'un firewall en fonction de l'utilisateur (pas du poste) ⊙ Conçu dans PacketFilter d'OpenBSD puis NetBSD, FreeBSD ...  $\Diamond$  L'administrateur prépare des règles personnalisées sur le *firewall* ◦ Le shell des utilisateurs dans /etc/passwd est /usr/sbin/authpf ◦ Ne sert qu'`a l'authentification des utilisateurs  $\Diamond$  Un utilisateur se connecte en SSH sur le firewall o Ses règles personnelles sont inserées dans le firewall (Elles sont adaptées au poste à l'origine de la connexion  $\mathcal{S}S\mathcal{H}$ ) o Elles sont retirées dès que la connexion SSH est coupée L'utilisateur peut utiliser le poste de son choix ◦ Il dispose des mˆemes droits d'acc`es au r´eseau (∀ poste) ◦ Son activit´e personnelle peut ˆetre enregistr´ee dans un journal

enib,  $F.H$ ...  $44/55$ 

✫

# Les utilitaires SSH

### $\triangleright$  Outil de communication incontournable et très polyvalent

- $\Diamond$  Adapté à de très nombreux cas d'utilisation
	- $(exécutions distances, transfers, systems of the finiers partages ... )$
- $\Diamond$  Notamment grâce aux redirections de ports  $\mathcal{T}CP$
- $\Diamond$  Interaction simple avec la politique de filtrage (unique port 22  $\mathcal{T}CP$ )

### $\triangleright$  Les communications et l'authentification sont sécurisées

 $\Diamond$  Les services fournis sont sécurisés (propos essentiel, *OpenBSD* ...)

 $\diamond$ Permet de sécuriser des protocoles vulnérables en les encapsulant (toujours grâce aux redirections de ports  $\mathcal{T}CP$ )

### $\triangleright$  Disponible sur de nombreuses plateformes

 $\Diamond$  OpenSSH pour les UNIX : MacOsX, \*BSD, Linux, Solaris, IRIX ...  $\Diamond$  Window\$ : putty.exe (terminal), winscp.exe (sftp graphique) (ou OpenSSH sous Cygwin)

enib,  $F.H... 45/55$ 

✫

## Les réseaux privés virtuels

#### $\triangleright$  Problématique des VPN (Virtual Private Network)

- $\Diamond$  Considérer plusieurs sites distants comme un même réseau local
	- Ils doivent travailler en commun sur les mˆemes ressources
	- $\circ$  Comment des sites externes peuvent-ils accéder aux ressources locales ?
	- o Sans autoriser tout *Internet* à le faire ! (filtrage !?!?)
- $\Diamond$  Liaison spécialisée ? (fibre optique, cuivre, satellite, hertzienne ...)
	- ⊙ (+) Bande passante dédiée, a priori toujours opérationnelle
	- (−) Très coûteux et peu souple (déménagement ?)
- $\Diamond$  Solution  $VPN$ : communications sécurisées à travers *Internet* 
	- ∘ (−) De nombreux équipements intermédiaires (débit, disponibilité ?)
	- (+) Peu coûteux et très souple (uniquement logiciel)

enib,  $F.H... 46/55$ 

## Les réseaux privés virtuels

#### $\triangleright$  Interconnexion de réseaux

- $\Diamond$  Relier les sous-réseaux locaux de plusieurs sites
	- $\circ$  ex : plusieurs agences d'une même société
- $\Diamond$  Interconnecter les routeurs des sites de manière sécurisée
	- $\circ$  Apparition d'interfaces point-à-point
- $\Diamond$  Problème classique de routage et de filtrage entre les sous-réseaux locaux
	- Compl`etement transparent pour les postes de travail
	- o Entièrement géré par les routeurs filtrants

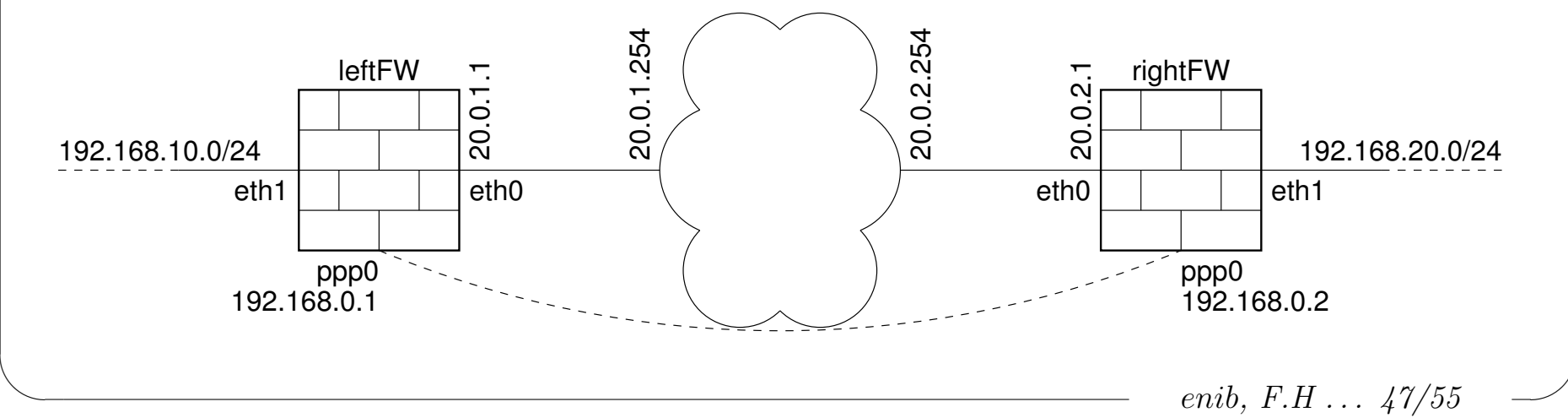

### Les réseaux privés virtuels

#### $\triangleright$  Exemple : interconnexion de réseaux (1/2)

 $\Diamond$  Solution minimale ici, juste à titre d'illustration (*PPP over SSH*) #---- Liaison ppp securisee bidirectionnelle entre les routeurs filtrants ----# (la transmission d'une clef publique d'authentification doit avoir lieu avant) {root@leftFW}# pppd pty 'ssh -t -e none rightFW.veryfar.net pppd passive noauth' \ noauth 192.168.0.1:192.168.0.2

#---- Ajustement du routage pour atteindre 192.168.20.0/24 ----{root@leftFW}# route add -net 192.168.20.0/24 gw 192.168.0.2

{root@leftFW}# route -n

Kernel IP routing table

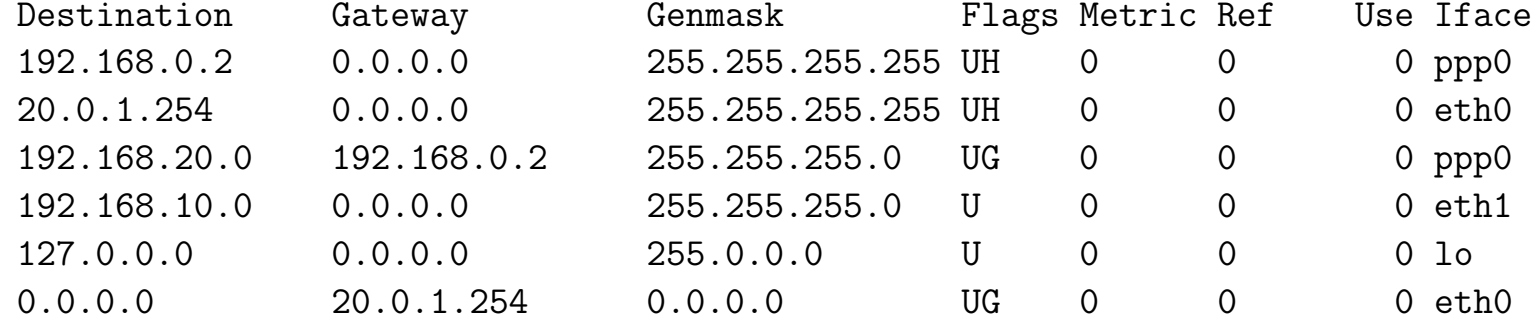

enib,  $F.H... 48/55$ 

 $\sqrt{2}$ 

#### Les réseaux privés virtuels

#### $\triangleright$  Exemple : interconnexion de réseaux (2/2)

#---- Ajustement du routage pour atteindre 192.168.10.0/24 ---- {root@rightFW}# route add -net 192.168.10.0/24 gw 192.168.0.1 ; route -n Kernel IP routing table Destination Gateway Genmask Flags Metric Ref Use Iface 192.168.0.1 0.0.0.0 255.255.255.255 UH 0 0 0 ppp0 20.0.2.254 0.0.0.0 255.255.255.255 UH 0 0 0 0 0 0<br>192.168.10.0 192.168.0.1 255.255.255.0 UG 0 0 0 ppp0 192.168.10.0 192.168.0.1 255.255.255.0 UG 0 0 0 ppp0<br>192.168.20.0 0.0.0.0 255.255.255.0 U 0 0 0 0 0 0 192.168.20.0 0.0.0.0 255.255.255.0 U 0 0 0 eth1 127.0.0.0 0.0.0.0 255.0.0.0 U 0 0 0 lo 0.0.0.0 20.0.2.254 0.0.0.0 UG 0 0 0 eth0

✫ enib,  $F.H$   $\ldots$  49/55 #---- Test de connectivite entre 192.168.10.0/24 et 192.168.20.0/24 ---- {user@host}# ping -Rn 192.168.20.8 PING 192.168.20.8 (192.168.20.8) 56(124) bytes of data. 64 bytes from 192.168.20.8: icmp\_seq=1 ttl=63 time=0.818 ms RR: 192.168.10.27 192.168.0.1 192.168.20.1 192.168.20.8 192.168.20.8 192.168.0.2 192.168.10.1 192.168.10.27 64 bytes from 192.168.20.8: icmp\_seq=2 ttl=63 time=0.921 ms (same route)

## Les réseaux privés virtuels

#### $\triangleright$  VPN d'accès

- ◇ Intégrer les postes des utilisateurs distants ou itinérants dans le réseau local
- $\Diamond$  Les postes en question doivent utiliser un dispositif spécifique
	- $\circ$  Apparition d'interfaces "virtuelles" (routage, filtrage ...)
- $\diamond$  Le dispositif reliant les interfaces virtuelles doit être sécurisé o Chiffrement, authentification de tous les postes (routeur et distants)

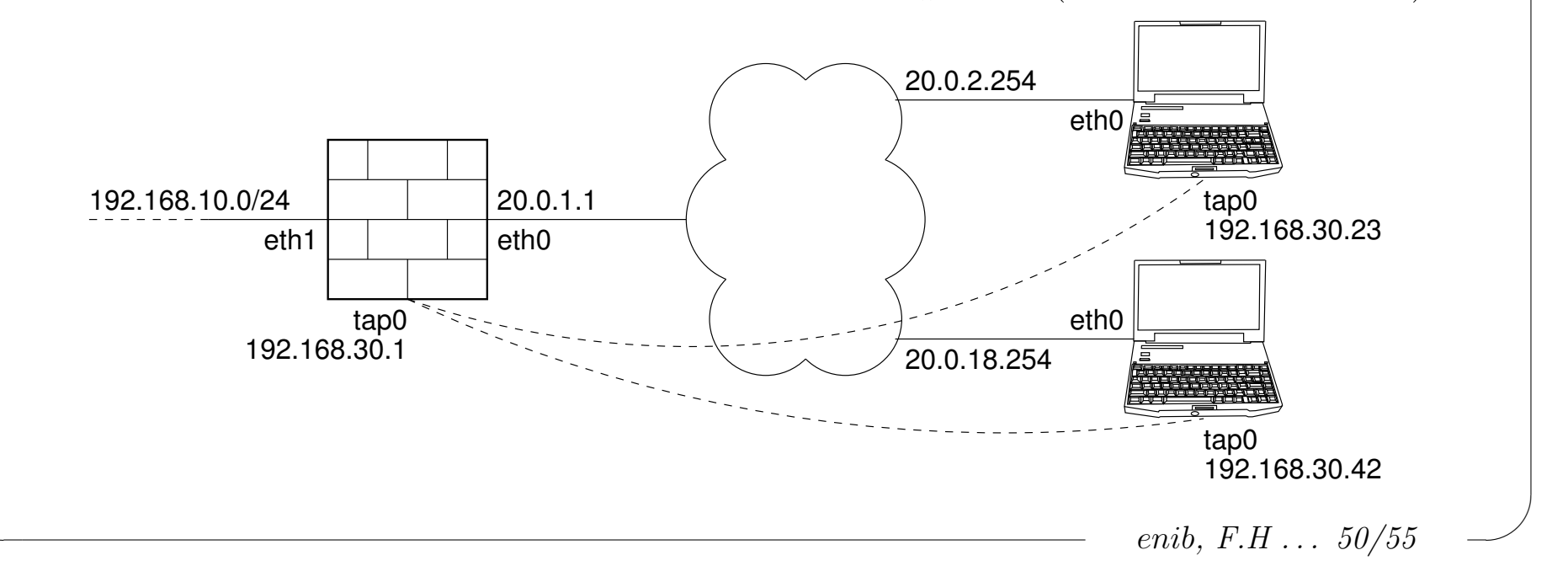

### Les réseaux privés virtuels

#### $\triangleright$  Exemple : VPN d'accès avec l'outil openypn

```
{root@vpnserver}# cat vpnsrv.conf
mode server
tls-server
comp-lzo
dev tap
ifconfig 192.168.30.1 255.255.255.0
push "route 192.168.10.0 255.255.255.0 192.168.30.1"
client-config-dir VPN_CLIENTS
ccd-exclusive
client-to-clientdh dh1024.pem
; necessite une PKI minimale pour creer/verifier ces certificats
ca ca cert.pem
; le common-name est verifie par les clients
cert vpnsrv_cert.pem
key vpnsrv_key.pem
{root@vpnserver}# cat VPN_CLIENTS/user_lambda
; nom de ce fichier de config = common-name du client (' ' devient '_' si besoin)
ifconfig-push 192.168.30.23 255.255.255.0
{root@vpnserver}# openvpn vpnsrv.conf
\ddotsenib, F.H... 51/55
```
### Les réseaux privés virtuels

#### Exemple : VPN d'accès avec l'outil openvpn

```
{root@lambda}# cat user lambda.conf
clienttls-client
comp-lzo
dev tap
remote 20.0.1.1 1194
; common-name attendu dans certificat du serveur
tls-remote vpn_srv_common_name
ca ca_cert.pem
: le common-name determine le fichier de config sur le serveur
cert user_lambda_cert.pem
key user_lambda_key.pem
{root@lambda}# openvpn user_lambda.conf
\ddotsfroot@lambda}# route -n
Kernel IP routing table
                                                 Flags Metric Ref Use Iface
                                 Genmask
Destination
                Gateway
20.0.2.2540.0.0.0255.255.255.255 UH
                                                       \Omega\Omega0 eth0192.168.10.0 192.168.30.1255.255.255.0
                                                 \mathrm{UG}\Omega\overline{0}0 \text{ tap0}0 \qquad \qquad192.168.30.0 0.0.0.0255.255.255.0
                                                 \mathbf U\overline{0}0 \text{ tap0}0.0.0.020.0.2.254
                                                 U G\Omega0 eth00.0.0.0\Omegaenib, F.H... 52/55
```
✫

## Les réseaux privés virtuels

#### $\triangleright$  Quelques précautions pour l'interconnexion de réseaux

- Peu de risques en ce qui concerne la connexion des routeurs filtrants
	- Pr´ecautions d'authentification pour les administrateurs
- $\Diamond$  Utilisateurs distants a priori aussi dangereux que les utilisateurs locaux
- $\diamond$  Peut-être plus dangereux !
	- Confiance en la rigueur de l'administration des sites distants ?
	- Envisager un filtrage plus rigoureux pour les sites distants (les quelques serveurs qui les concernent, rien de plus)

✫

## Les réseaux privés virtuels

#### $\triangleright$  Quelques précautions pour les VPN d'accès

- $\Diamond$  Les postes distants ont probablement un accès direct à *Internet* (filtrage ?)
	- $\circ$  Ils sont potentiellement plus "infestés" que les postes locaux
	- $\circ$  Envisager un filtrage très rigoureux pour les postes distants (les quelques serveurs qui les concernent, rien de plus)
- $\infty$  Si l'ordinateur portable est perdu ou volé ?
	- L'authentification des utilisateurs distants est indispensable
	- Un certificat personnel (qui pourra ˆetre r´evoqu´e en cas de perte)
	- Saisie indispensable d'un mot de passe pour activer ce certificat (sa clef privée est nécessairement sur le même ordinateur !)

enib,  $F.H... 54/55$ 

 $\sqrt{2}$ 

✫

## Les réseaux privés virtuels

#### $\triangleright$  Quelques solutions

- $\Diamond$  PPTP : solution propriétaire Microsoft
	- (+) Logiciel client disponible par défaut dans Windows
	- (-) Jug´e peu robuste par les cryptanalystes
	- ∘ (−) Peu interopérable
- $\Diamond$  *IPSec* : solution standardisée
	- (+) Standardisée, très interopérable
	- (-) Difficilement portable (noyau) et jug´e complexe `a mettre en œuvre
- $\Diamond$  OpenVPN : solution *open-source* 
	- (+) Très interopérable, multi-plateformes (client et serveur)
	- $\circ$  (+) Robuste, repose sur des solutions éprouvées (SSL, certificats  $X509$ )
	- (+) Mise en œuvre aisée (*userspace*, peu de configuration, 1194 UDP)
	- (+) De nombreuses fonctionnalités optionnelles

enib.  $F.H... 55/55$